Reading and Writing Files (and in the set of the set of the set of the set of the set of the set of the set of the set of the set of the set of the set of the set of the set of the set of the set of the set of the set of t

Today we'll be talking about reading and writing files, which is an important topic for any type of data analysis or generation. The code below shows a common way of reading a file of data. The file colleges.txt contains liberal arts college enrollment data. Each line of the file has a college name, a space, the college enrollment, and a new line  $(\n\cdot n)$ , like this:

Swarthmore 1620

Analyze this code to find all the functions and methods. List them in the table, along with the type of their parameters and their return type (some we have not seen yet so try to use the code context.)

```
c_filename = "colleges.txt"
c_file = open(c_filename,'r')enroll_lst = []for line in c_file:
    tokens = line.split()
    name = tokens[0]enroll = int(tokens[1])enroll_lst.append(enroll)
c_file.close()
min_enroll = min(enroll_lst)
```

```
max_{\text{error}} = max(enroll_{lst})avg_enroll = sum(enroll_lst)/len(enroll_lst)
print(min_enroll, max_enroll, avg_enroll)
```
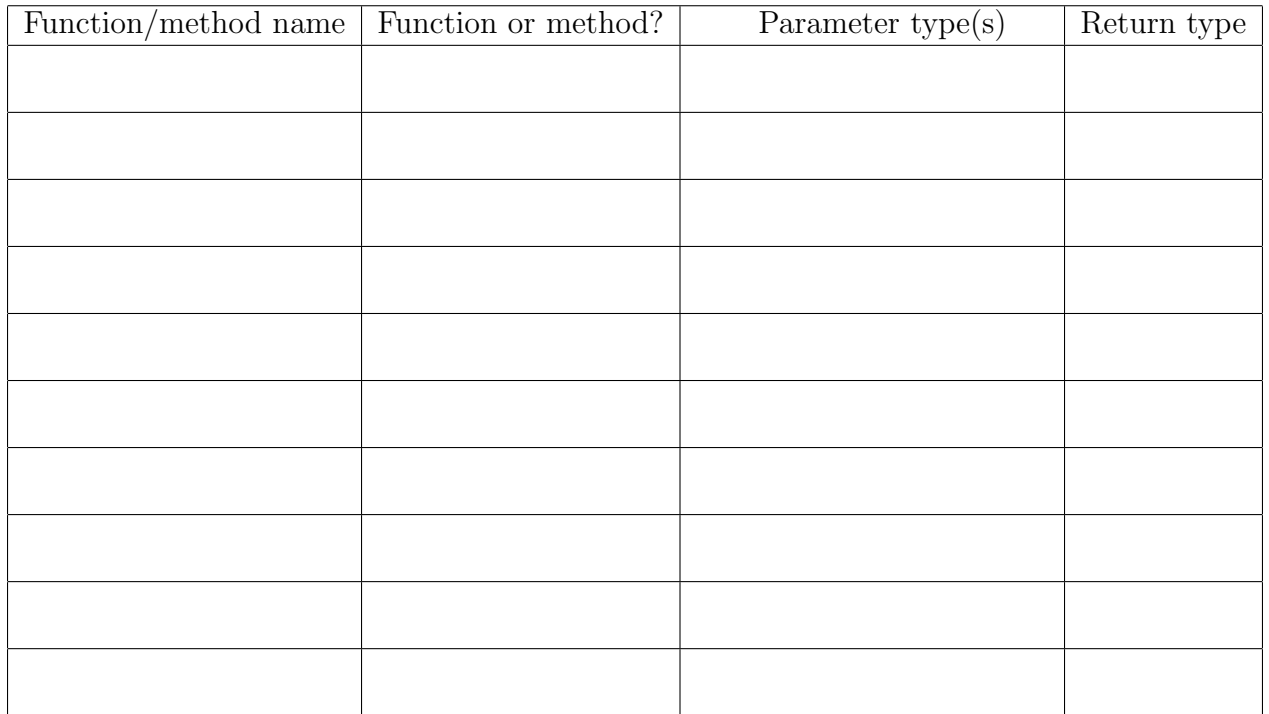